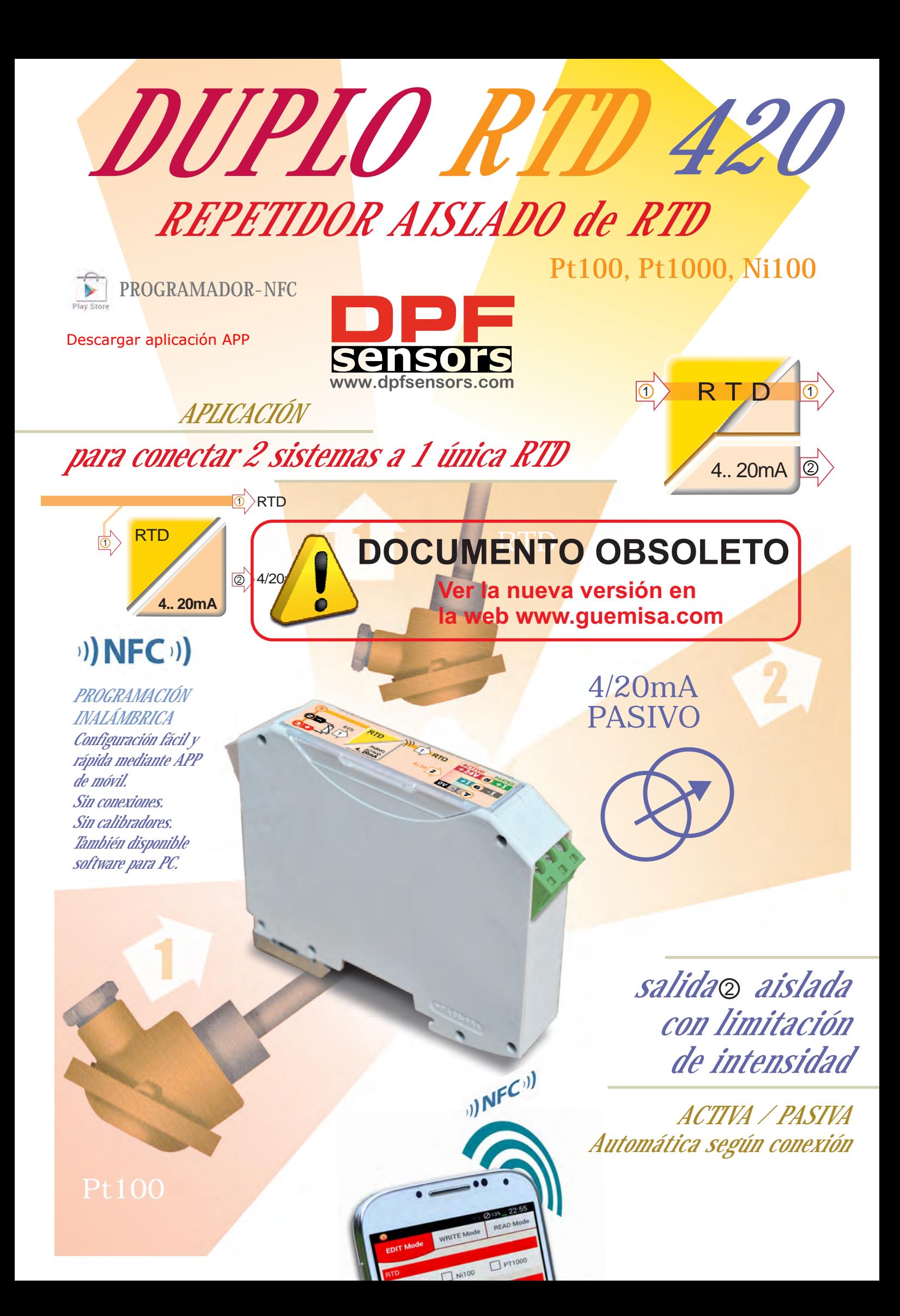

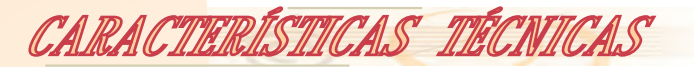

*ENTRADA*

Pt100 conexión 2-3 Hilos *\** Alta impedancia de entrada *SALIDA de repetición* 

*\* para sensores de 2 hilos no conectar la borna 3*

# *AMBIENTALES*

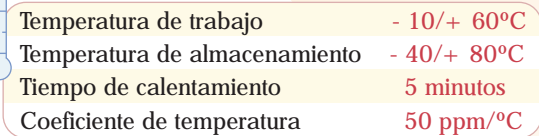

*ALIMENTACIÓN* Autoalimentado por bucle Tensión de alimentación 6.. 32VDC Protegida contra inversión de polaridad

# *DESCRIPCIÓN*

Este convertidor permite duplicar la señal de una RTD (Pt100, Pt1000, Ni100) conectada a un controlador existente, a una señal de repetición aislada en 4/20mA, sin afectar al sistema.

De esta forma se pueden conectar una RTD a 2 sistemas de forma aislada.

El rango de temperatura del duplicador se parametriza, particularmente para cada instalación, fácilmente mediante comunicación inalámbrica del módulo con la base de programación USB. También directamente mediante APP de móvil.

Las bornas están diferenciadas por color impidiendo una conexión errónea de entradas por salidas.

<sup>2</sup> **aislada**

### *PRECISIÓN*

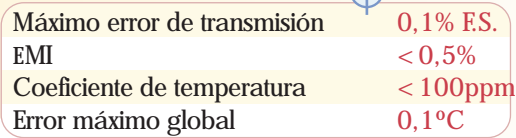

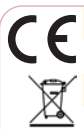

Directiva de baja tensión (DBT). Directiva 2006/95/CE Compatibilidad electromagnética. Directiva 2004/108/CE Emisión de perturbaciones EN 61000-6-4 Resistencia a interferencias EN 61000-6-2

Recogida selectiva de aparatos eléctricos. Directiva 2002/96/CE

#### RoHS **D** Compliant

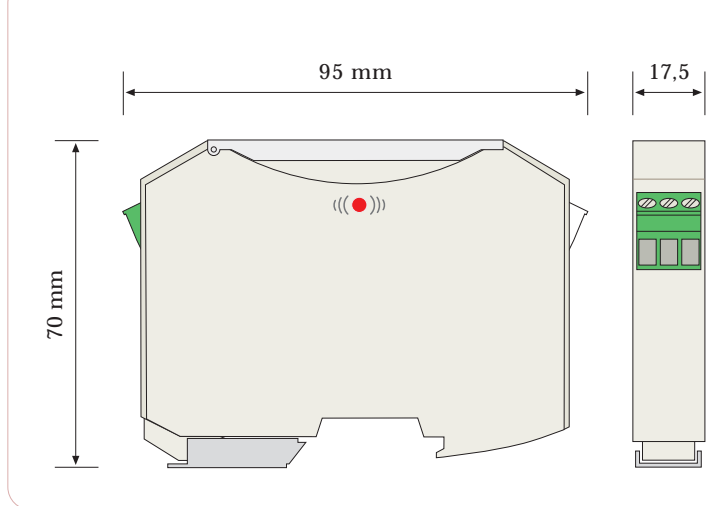

# *FORMATO*

*AISLAMIENTO*

Aislamiento entrada/salida test 250V

*SALIDA*

Corriente límite 21,5mA

Tiempo de respuesta 10.. 90% 1seg

Filtro inteligente adaptativo

Lineal con la temperatura 4/20mA ACTIVA / PASIVA

Carga nominal 900 $\Omega \otimes 24$ VDC 20mA Máxima carga 1200Ω @ 30VDC 30mA

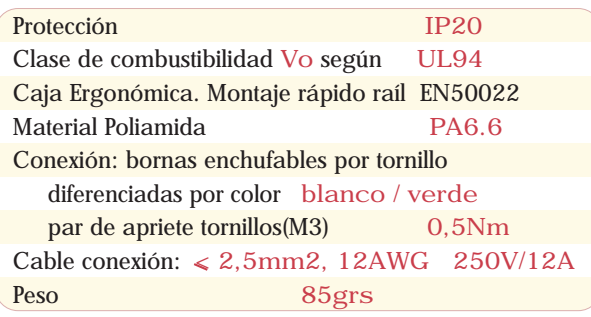

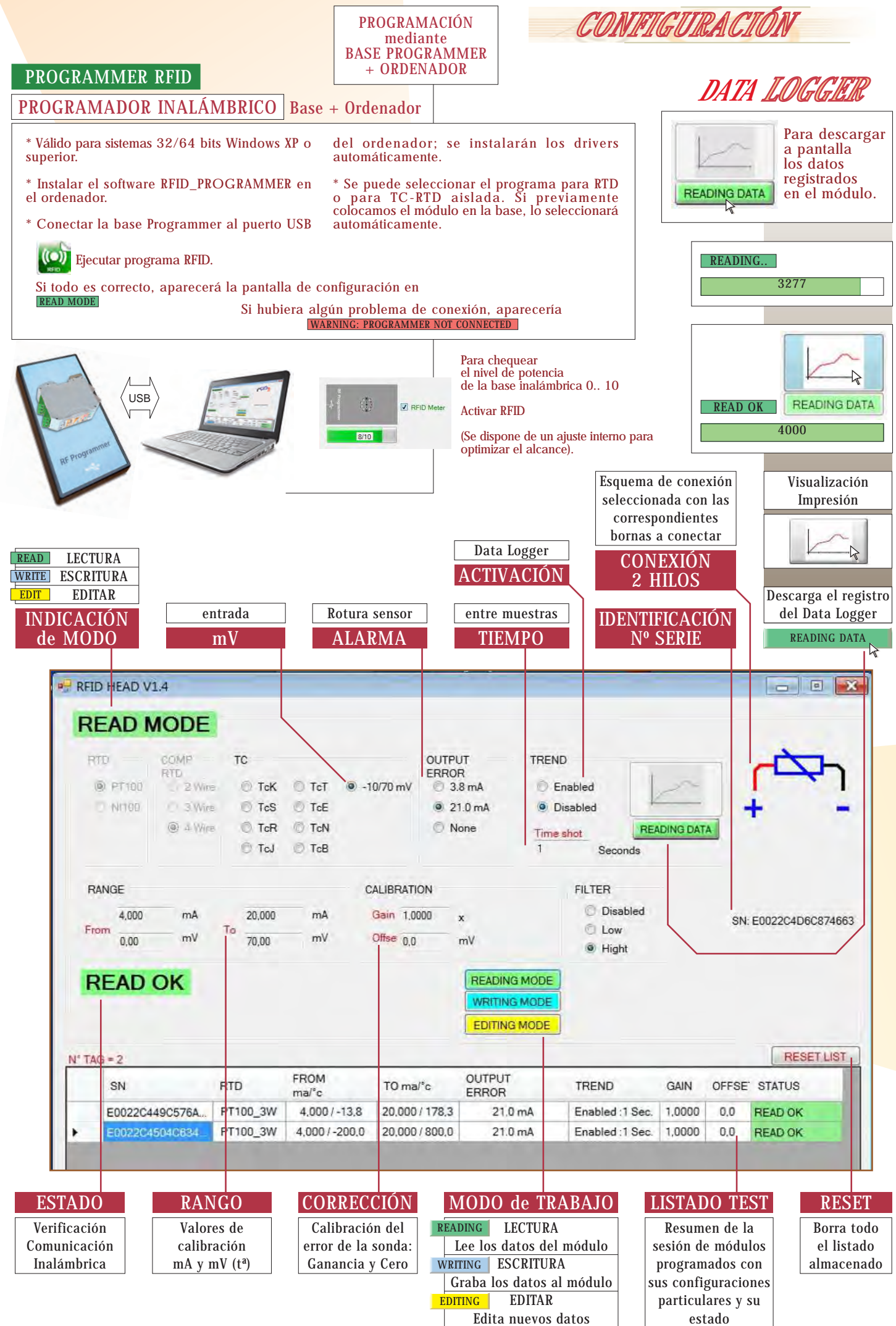

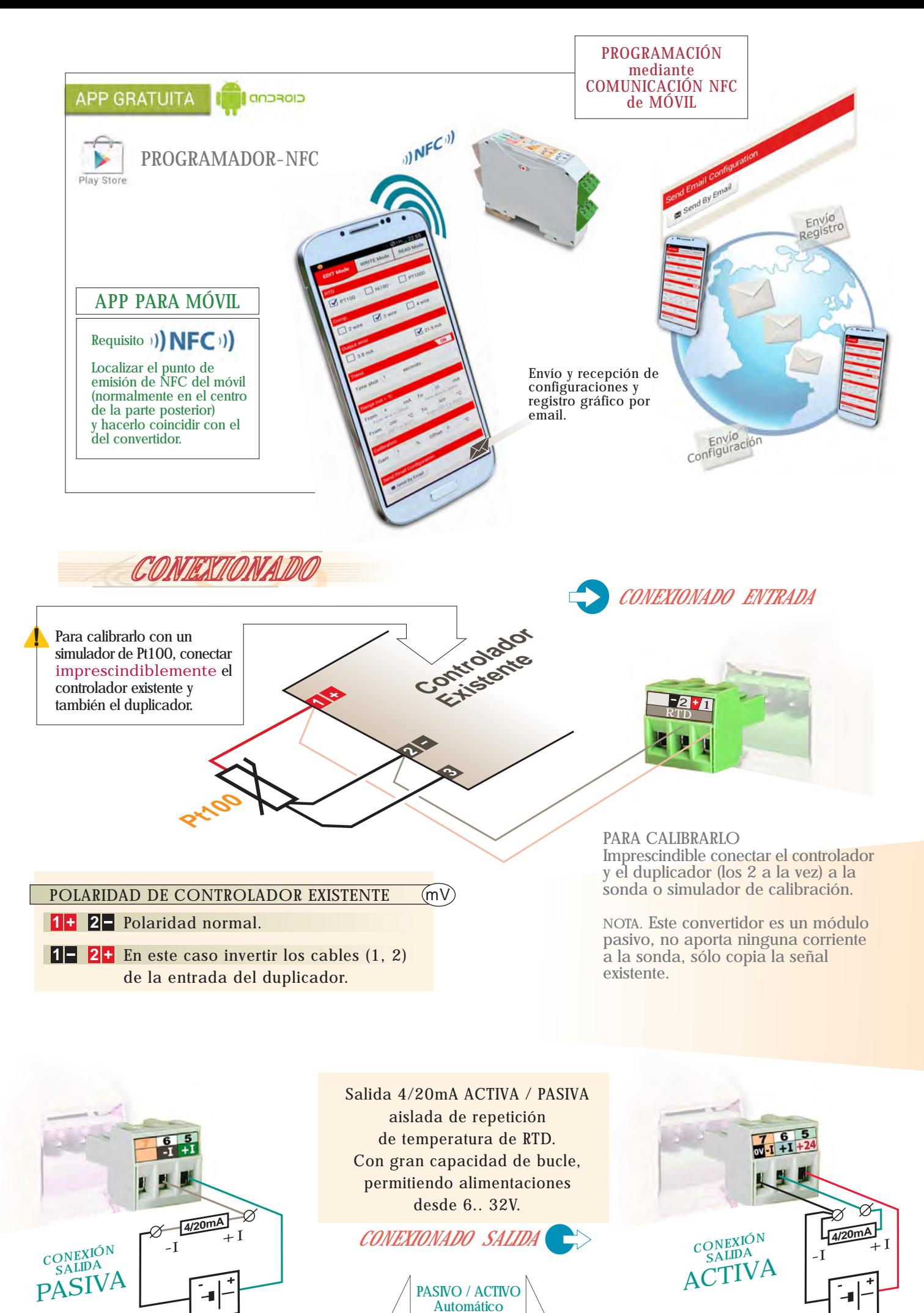

según conexión bornas

**24VDC** 6.. 32VDC

**24VDC** 6.. 32VDC